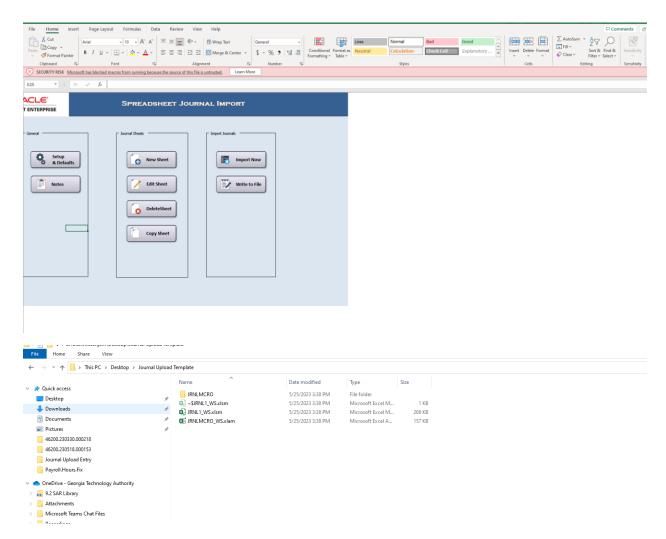

Click on the pink line entitled "Security Risk: Microsoft has blocked macro from running because the source of this file is untrusted.

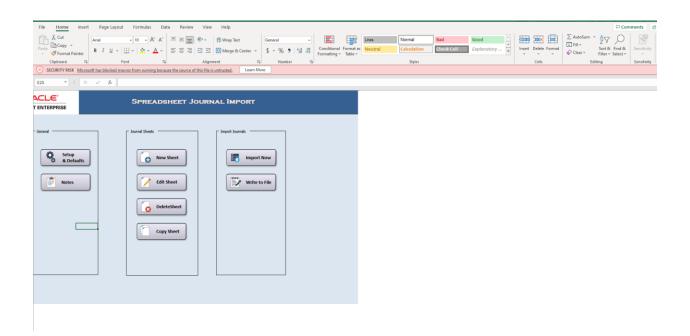

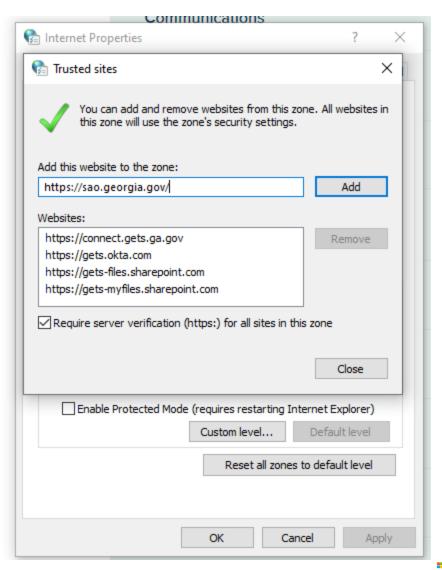

Unblock a single file

In most cases you can unblock macros by modifying the properties of the file as follows:

- 1. Open Windows File Explorer and go to the folder where you saved the file.
- $2. \ \ \text{Right-click the file and choose } \textbf{Properties} \text{ from the context menu.}$
- 3. At the bottom of the **General** tab, select the **Unblock** checkbox and select **OK**.

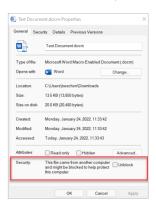

Accelerate your learning journey with Viva Learning

Start now

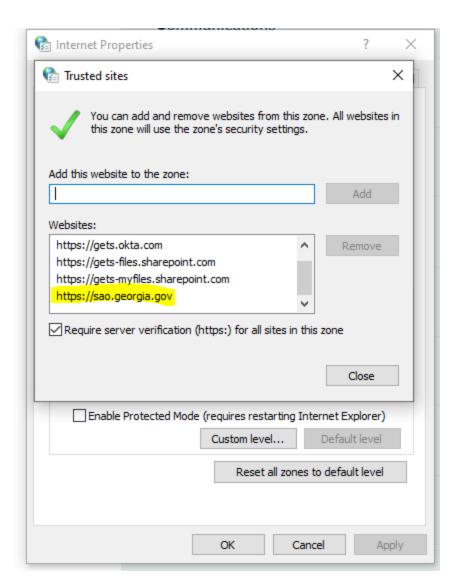

Click "close" and "ok".

Enable content:

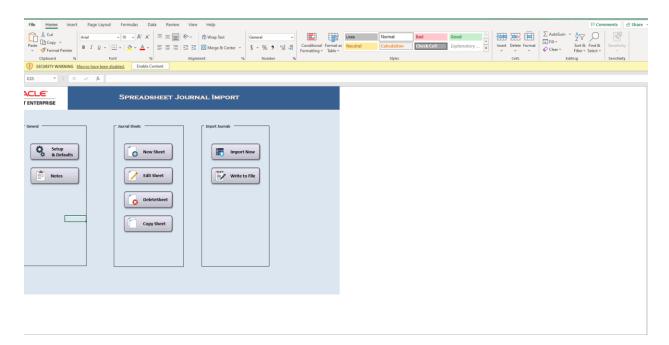

## To resolve the compile error:

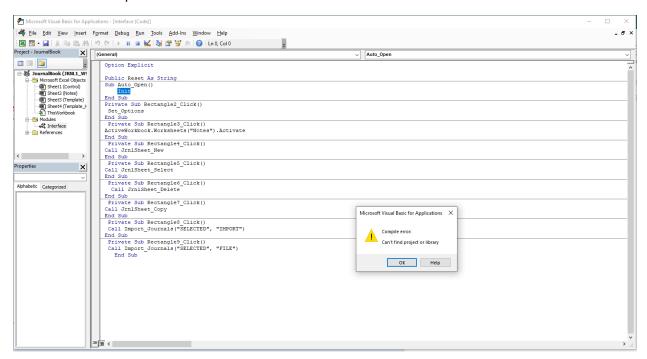

Click Ok.

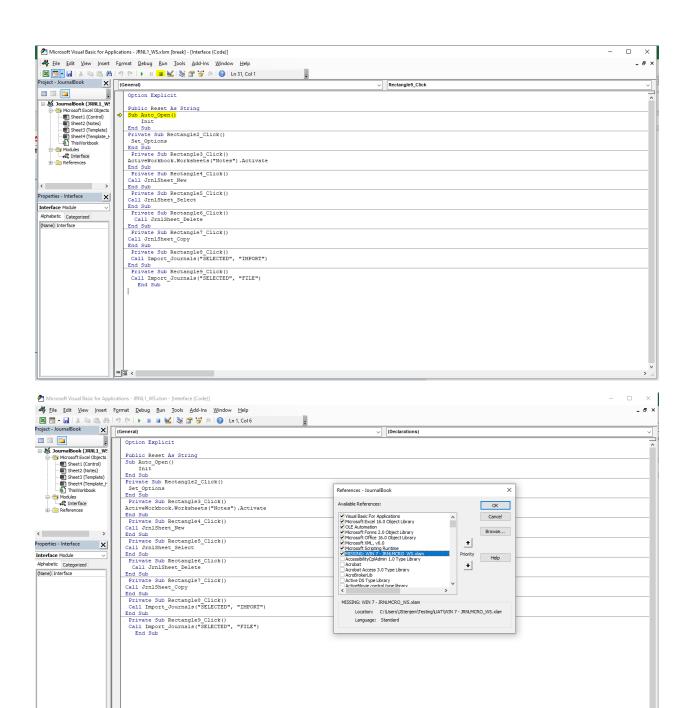

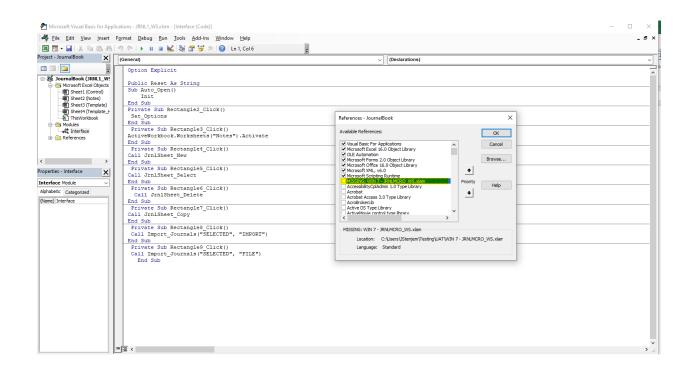

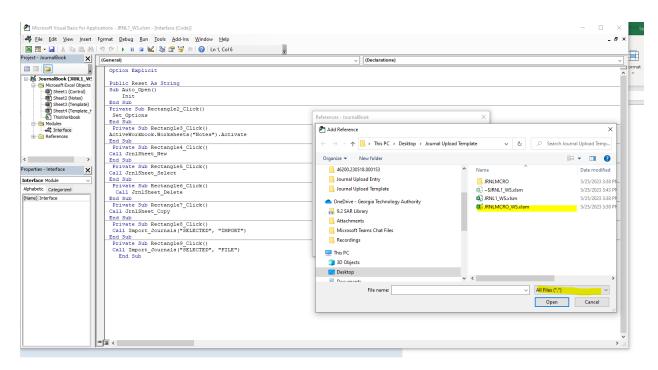

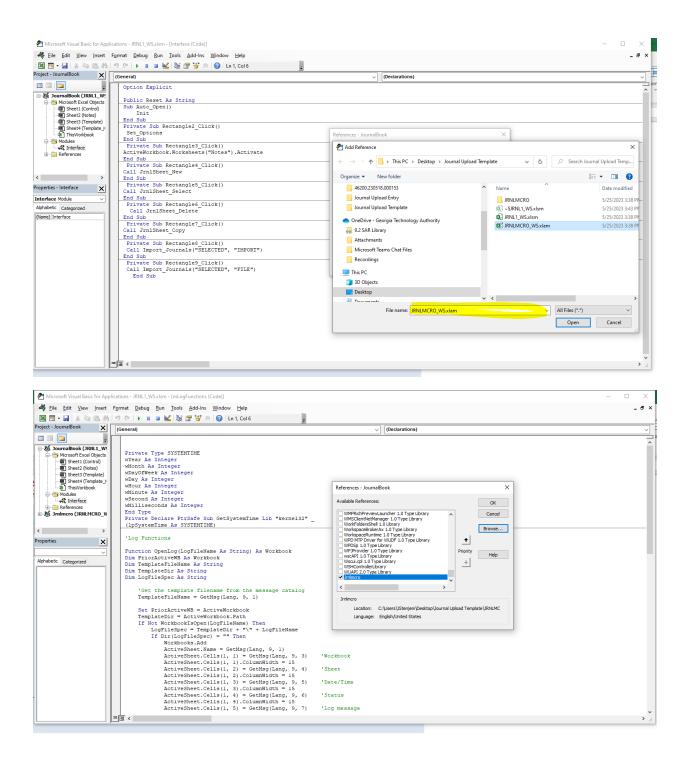

Resave the journal upload template to the folder.

Open the journal upload template and enter a journal.

Additional Resources:

| 1 | "Enable "Trust access to the VBA project object model": In some cases, Excel's security settings may<br>options, navigate to the "Trust Center" settings, click on "Trust Center Settings," and then select "May<br>already enabled. |
|---|----------------------------------------------------------------------------------------------------|
|   |                                                                                                    |
|   |                                                                                                    |
|   |                                                                                                    |
|   |                                                                                                    |
|   |                                                                                                    |
|   |                                                                                                    |
|   |                                                                                                    |
|   |                                                                                                    |
|   |                                                                                                    |
|   |                                                                                                    |
|   |                                                                                                    |
|   |                                                                                                    |
|   |                                                                                                    |
|   |                                                                                                    |
|   |                                                                                                    |